# IL SISTEMA DI SEGNALAZIONE DEL GRUPPO EPTA (WHISTLEBLOWING)

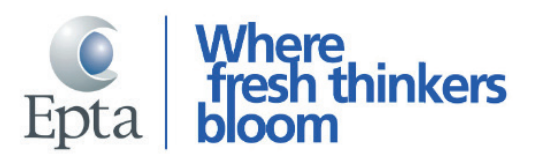

## THE SEAL OF STREET AND THE CHI PUÒ FARE LA SEGNALAZIONE?

La segnalazione può essere inviata da qualsiasi dipendente, amministratore, manager, persona terza che interagisca con Epta (clienti, fornitori, appaltatori etc..), volontari, tirocinanti, candidati a rapporti di lavoro, ex dipendenti.

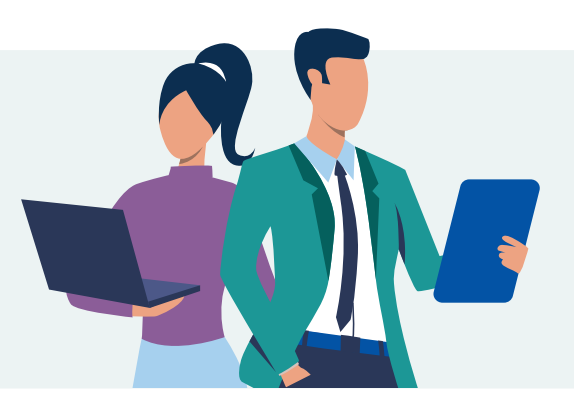

## COSA SI PUÒ SEGNALARE?

È possibile segnalare (anche in forma anonima) in buona fede e per quanto di diretta conoscenza, eventi circostanziati basati su elementi di fatto precisi e concordanti oppure su sospetti ragionevoli, acquisiti nel contesto lavorativo, che sono o possono essere ragionevolmente collegati alla violazione di:

**Inquadra il QR Code e consulta tutta la documentazione disponibile**

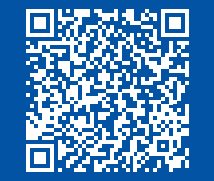

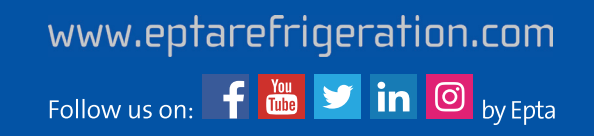

Per qualsiasi problema tecnico nell'accesso alla piattaforma, inquadra il QR Code e contatta il dipartimento ICT del Gruppo Epta

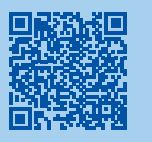

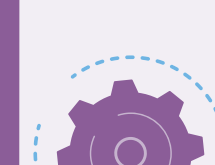

#### **La Segnalazione è ricevuta dal Responsabile Internal Audit del Gruppo Epta che:**

Effettua una valutazione preliminare del caso,

Fornisce un riscontro sullo stato

**3 1** Verrà richiesto successivamente di impostare **4** una password attraverso la quale sarà possibile accedere nuovamente alla segnalazione e fornire ulteriori informazioni, interagire con il Responsabile Internal Audit del Gruppo Epta quale destinatario della segnalazione ed essere informato sul suo stato di avanzamento

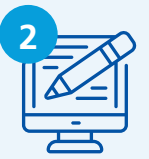

## COME SI INVIA UNA SEGNALAZIONE?

**Per segnalare, accedere alla piattaforma dedicata, raggiungibile al seguente indirizzo**

Verrà richiesto di compilare le sezioni pertinenti e riferire i fatti

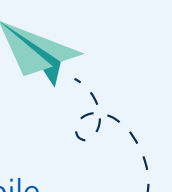

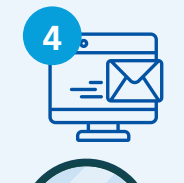

### https://eptawhistleblowing.integrityline.com

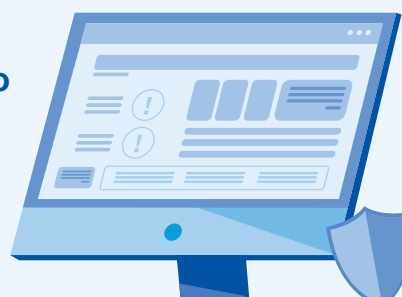

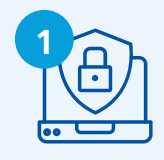

La piattaforma garantisce adeguate misure **1 2** di sicurezza per mantenere protetta l'identità del segnalante nonchè la riservatezza delle informazioni fornite

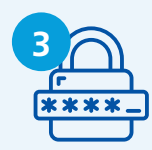

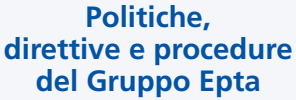

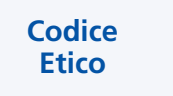

**Leggi e regolamenti applicabili**

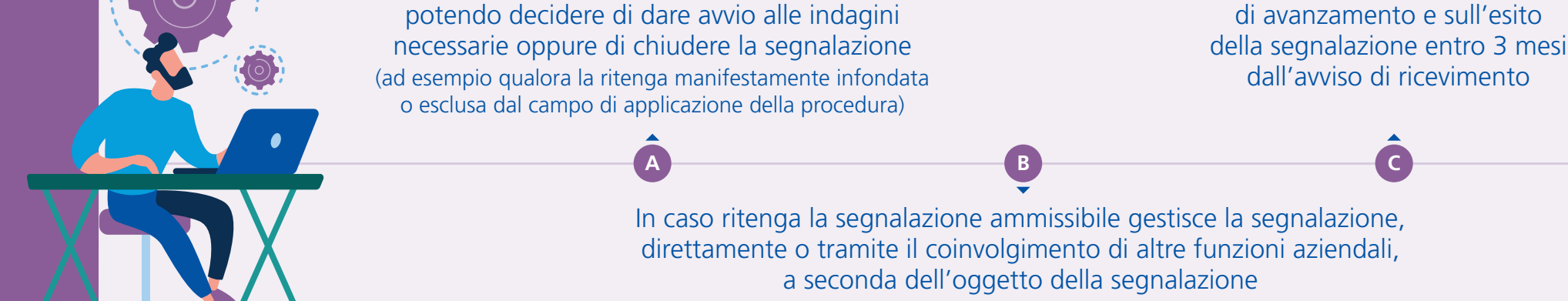

**Violazioni del Decreto Legislativo 231/2001 e del Modello di Organizzazione, Gestione e Controllo adottato da Epta**

2.

3.

Dopo aver preso visione dell'Informativa sul Trattamento dei Dati Personali, sarà possibile inviare la segnalazione, verrà trasmesso il numero identificativo e una notifica all'interno della piattaforma come conferma di ricezione

### 4. COSA SUCCEDE DOPO AVER INVIATO LA SEGNALAZIONE?

Prima di inviare la segnalazione, invitiamo a visionare la procedura completa che disciplina l'iter di segnalazione pubblicata sul sito internet di Epta